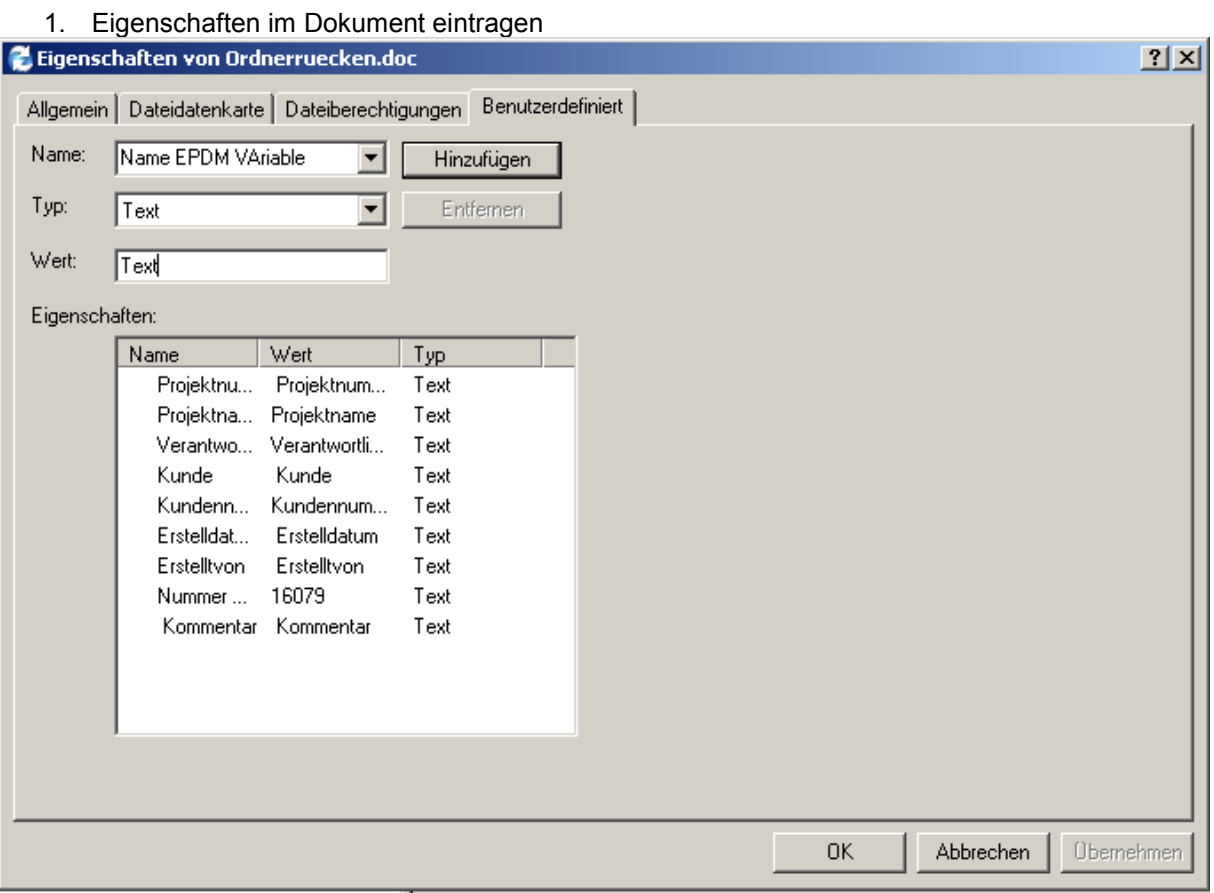

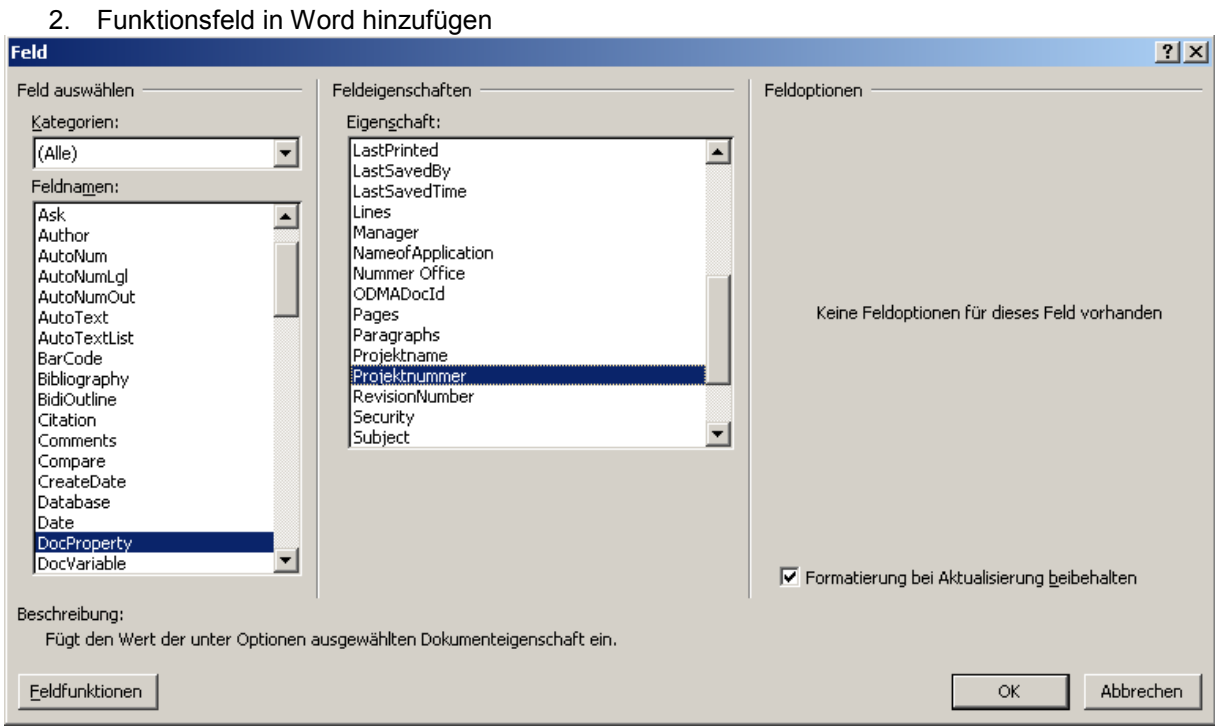

## Unter DocProperty die Variable wählen, und bestätigen.